# Rational Krylov methods for linear and nonlinear eigenvalue problems

Mele Giampaolo mele@mail.dm.unipi.it

University of Pisa

20 March 2014

- Shift-invert Arnoldi algorithm for linear eigenproblems
- Rational Krylov algorithm for linear eigenproblems
- Applications of Rational Krylov algorithm for nonlinear eigenproblems

- Linearization by means of Hermite interpolation
- Nonlinear Rational Krylov

- Shift-invert Arnoldi algorithm for linear eigenproblems
- Rational Krylov algorithm for linear eigenproblems
- Applications of Rational Krylov algorithm for nonlinear eigenproblems

- Linearization by means of Hermite interpolations
- Nonlinear Rational Krylov

#### Definition of the problem

Given  $A, B \in \mathbb{C}^{n \times n}$  find pairs  $(\lambda, x) \in \mathbb{C} \times \mathbb{C}^n$  such that

 $Ax = \lambda Bx$ 

The number  $\lambda$  is called eigenvalue The vector x is called eigenvector

In practical applications:

- matrices are big sized, sparse and/or structured and/or (reducible to) small bandwidth etc.
- the task is to compute a well defined subset of eigenvalues, e.g. dominant eigenvalues, eigenvalue in a subset  $\Omega \subset \mathbb{C}$  etc.

Chosen a point (called shift)  $\sigma \in \mathbb{C}$ , this algorithm compute eigenvalues near  $\sigma$ .

#### Observation

If  $(\theta, x)$  is an eigenpair of  $(A - \sigma B)^{-1}B$ , then  $(\sigma + 1/\theta, x)$  is an eigenpair of the pencil (A, B).

#### Definition (Krylov subspace)

Given a vector  $x \in \mathbb{C}^n$ , a shift  $\sigma \in \mathbb{C}$  and a natural number m

$$\mathcal{K}_m(A,B,\sigma,x) = \operatorname{span}\left(x,(A-\sigma B)^{-1}Bx,(A-\sigma B)^{-2}B^2x,\ldots,(A-\sigma B)^{-m+1}B^{m-1}x\right)$$

is the Krylov subspace

The idea is to project the matrix  $(A - \sigma B)^{-1}B$  in the Krylov subspace and solve the projected problem.

#### Gram–Schmidt orthogonalization

Given  $x \in \mathbb{C}^n$  define

$$\begin{cases} v_{1} := x/||x|| \\ h_{i,j} = (A - \sigma B)^{-1} B v_{j} \cdot v_{i} \\ w_{j+1} := (A - \sigma B)^{-1} B v_{j} - h_{1,j} v_{1} - h_{2,j} v_{2} - \dots - h_{j,j} v_{j} \\ h_{j+1,j} = ||w_{j+1}|| \\ v_{j+1} = w_{j+1}/h_{j+1,j} \end{cases}$$

$$i = 1, \dots j$$

Then  $v_1, \ldots, v_m$  is an orthonormal basis of  $K_m(A, \sigma, x)$ .

#### Arnoldi sequence

In a vectorial form

$$(A - \sigma B)^{-1} B V_m = V_{m+1} H_{m+1,m}$$

### Observation

The matrix  $H_{m,m}$  is the projection of  $(A - \sigma B)^{-1}B$  in  $K_m(A, \sigma, x)$ , that is

$$V_m^H (A - \sigma B)^{-1} B V_m = H_{m,m}$$

#### Definition

Given an eigenpair  $(\theta, s)$  of  $H_{m,m}$ , the value  $\lambda := \sigma + 1/\theta$  is called Ritz value and the vector  $z := V_m s$  Ritz vector.

#### Proposition

If  $(\theta, s)$  is an eigenpair of  $H_{m,m}$  then

$$Az - \lambda Bz = \left(\frac{\sigma B - A}{\theta}\right) h_{m+1,m} s_m v_{m+1}.$$

If  $h_{m+1,m}y_m$  is small, then  $(\theta, V_m s)$  is an approximation of an eigenpair of the the linear problem defined by A and B.

# Algorithm1: Chose a starting vector x and a shift $\sigma$ 2: for m = 1, ..., till convergence do3: Compute the Arnoldi sequence $(A - \sigma B)^{-1}BV_m = V_{m+1}H_{m+1,m}$ 4: Compute eigenpairs $(\theta_i, y_i)$ of $H_{m,m}$ 5: if $|h_{m+1,m}(e_m^H y_i)| < tol$ then6: Store $(\sigma + 1/\theta_i, V_m y_i)$ as approximation of an eigenpair of (A, B)7: end if8: end for

#### Questions:

• How big must be *m* to get a good approximation of an eigenpair?

- How to choose a starting vector x?
- Which eigenpairs will be firstly approximated?

# Algorithm 1: Chose a starting vector x and a shift $\sigma$ 2: for m = 1, ..., till convergence do 3: Compute the Arnoldi sequence $(A - \sigma B)^{-1}BV_m = V_{m+1}H_{m+1,m}$ 4: Compute eigenpairs $(\theta_i, y_i)$ of $H_{m,m}$ 5: if $|h_{m+1,m}(e_m^H y_i)| < tol$ then 6: Store $(\sigma + 1/\theta_i, V_m y_i)$ as approximation of an eigenpair of (A, B) 7: end if 8: end for

#### Questions:

- How big must be *m* to get a good approximation of an eigenpair?
- How to choose a starting vector x?
- Which eigenpairs will be firstly approximated?

- Eigenvalues near  $\sigma$  will be firstly well approximate by Ritz values [Saad].
- The closer  $(\sigma, x)$  to the eigenpair  $(\lambda, u)$  the faster the convergence to  $(\lambda, u)$  [Saad].

▲ロト ▲帰 ト ▲ ヨ ト ▲ ヨ ト ・ ヨ ・ の Q ()

• For many applications, after a few steps, Ritz values converges linearly to eigenvalues.

### Problem

When the Arnoldi sequence grows too long, every step of the Arnoldi iteration gets slower. Moreover orthogonality is numerically lost.

#### Thick restart

Let  $(A - \sigma B)^{-1}BV_m = V_{m+1}H_{m+1,m}$  be an Arnoldi sequence with  $\lambda_1, \ldots, \lambda_k$  a subset of Ritz values, where at least one has not converged yet. Then it is possible to build another Arnoldi sequence  $(A - \sigma B)^{-1}BW_k = W_{k+1}\tilde{H}_{k+1,k}$  such that  $\lambda_1, \ldots, \lambda_k$  are the Ritz values.

The generation of the new sequence is numerically stable since it is done using Householder transformations.

#### Problem

When the Arnoldi sequence grows too long, every step of the Arnoldi iteration gets slower. Moreover orthogonality is numerically lost.

#### Thick restart

Let  $(A - \sigma B)^{-1}BV_m = V_{m+1}H_{m+1,m}$  be an Arnoldi sequence with  $\lambda_1, \ldots, \lambda_k$  a subset of Ritz values, where at least one has not converged yet. Then it is possible to build another Arnoldi sequence  $(A - \sigma B)^{-1}BW_k = W_{k+1}\tilde{H}_{k+1,k}$  such that  $\lambda_1, \ldots, \lambda_k$  are the Ritz values.

The generation of the new sequence is numerically stable since it is done using Householder transformations.

(日) (同) (三) (三) (三) (○) (○)

# Shift-invert Arnoldi algorithm for the linear eigenproblem

Task: compute eigenvalues of the pair (A, B) in  $\Omega$ .

- Select (enough) shifts:  $\sigma_0, \ldots, \sigma_t \in \Omega$ ,
- use shift-invert Arnoldi's algorithm for every shift.

#### Problem

Every time we change shift we need to restart the algorithm.

- Shift-invert Arnoldi algorithm for linear eigenproblems
- Rational Krylov algorithm for linear eigenproblems
- Applications of Rational Krylov algorithm for nonlinear eigenproblems

- Linearization by means of Hermite interpolation
- Nonlinear Rational Krylov

### Theorem (Ruhe)

In  $O(m^3)$  it is possible change shift in the Arnoldi sequence, in particular

$$(A - \sigma_0 B)^{-1} B V_m = V_{m+1} H_{m+1,m} \Longrightarrow (A - \sigma_1 B)^{-1} B W_m = W_{m+1} \widetilde{H}_{m+1,m}$$

moreover span( $V_{m+1}$ ) = span( $W_{m+1}$ ). These operations are numerically stable if  $\sigma_0$  and  $\sigma_1$  are far enough from the eigenvalues of the original problem.

Rational Krylov algorithm

- 1: Chose a starting vector x and a starting shift  $\sigma_0$  and define  $v_1 = x/||x||$ .
- 2: for  $i = 1, \ldots, till$  convergence do
- 3: Extend the Arnoldi sequence  $(A \sigma_i B)^{-1} B V_m = V_{m+1} H_{m+1,m}$  till enough Ritz values near  $\sigma_i$  numerically converge. When needed, perform a thick restart.
- 4: Chose the next shift σ<sub>i+1</sub> and transform the previous Arnoldi sequence in (A σ<sub>i+1</sub>B)<sup>-1</sup>BV<sub>m</sub> = V<sub>m+1</sub>H<sub>m+1,m</sub> ny using O(m<sup>3</sup>) ops.
   5: end for

Practical issues

- When shift changes, an LU factorization of  $(A \sigma_{i+1}B)$  is performed
- Heuristically, a good choice of the next shift is taking the average of *cstep* (small) Ritz values not yet converged and near the previous shift.

• Thick restart is performed.

Rational Krylov algorithm

- 1: Chose a starting vector x and a starting shift  $\sigma_0$  and define  $v_1 = x/||x||$ .
- 2: for  $i = 1, \ldots$ , till convergence do
- 3: Extend the Arnoldi sequence  $(A \sigma_i B)^{-1} B V_m = V_{m+1} H_{m+1,m}$  till enough Ritz values near  $\sigma_i$  numerically converge. When needed, perform a thick restart.
- 4: Chose the next shift  $\sigma_{i+1}$  and transform the previous Arnoldi sequence in  $(A \sigma_{i+1}B)^{-1}BV_m = V_{m+1}H_{m+1,m}$  ny using  $O(m^3)$  ops.

5: end for

Practical issues

- When shift changes, an LU factorization of  $(A \sigma_{i+1}B)$  is performed
- Heuristically, a good choice of the next shift is taking the average of *cstep* (small) Ritz values not yet converged and near the previous shift.
- Thick restart is performed.

#### Tubolar reactor model

The conservation of reactant and energy in a homogeneous tube of length L in dimensionless form is modeled by

$$\begin{cases} \frac{L}{v}\frac{dy}{dt} &= -\frac{1}{Pe_m}\frac{\partial^2 y}{\partial X^2} + \frac{\partial y}{\partial X} + Dye^{\gamma - \gamma T^{-1}}, \\ \frac{L}{v}\frac{dT}{dt} &= -\frac{1}{Pe_h}\frac{\partial^2 T}{\partial X^2} + \frac{\partial T}{\partial X} + \beta(T - T_0) - BDye^{\gamma - \gamma T^{-1}}, \end{cases}$$

B.C.: 
$$y'(0) = Pe_m y(0), T'(0) = Pe_h T(0), y'(1) = 0, T'(1) = 0.$$

Where y is the concentration, T the temperature and  $0 \le X \le 1$  the spatial coordinate. The setting of the problem is  $Pe_m = Pe_h = 5, B = 0.5, \gamma = 25, \beta = 3, 5, D = 0,2662$  and L/v = 1.

The task is to solve numerically the equation with the method of lines.

### Stability of the time discretization

With a semi-discretization in space, setting  $x = (y_1, T1, y_2, T_2, \dots, y_{N/2}, T_{N/2})$  we get

$$\frac{d}{dt}\mathbf{x} = Ax \qquad A \in \mathbb{R}^{2N \times 2N},$$

where h = 1/N is the discretization step. A is a banded matrix with bandwidth 5. In order to chose a stable time discretization it is needed to compute the rightmost eigenvalues of A.

N = 500, Rational Krylov algorithm to compute 60 rightmost eigenvalues

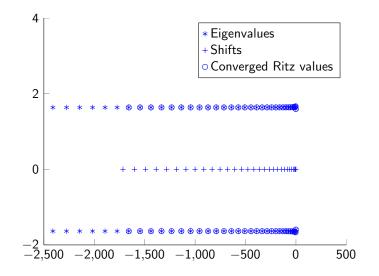

▲□▶ ▲□▶ ▲□▶ ▲□▶ ▲□ ● ● ●

# Convergence of the rightmost eigenvalues with shift–invert Arnoldi and with Rational Krylov

| Wanted eigenvalues | Shift-invert        | Rational Krylov     | Savings percentage |
|--------------------|---------------------|---------------------|--------------------|
|                    | ( number of steps ) | ( number of steps ) | (steps)            |
| 20                 | 45                  | 38                  | 16 %               |
| 40                 | 79                  | 64                  | 19 %               |
| 60                 | 112                 | 89                  | 21 %               |
| 80                 | 144                 | 113                 | 22 %               |

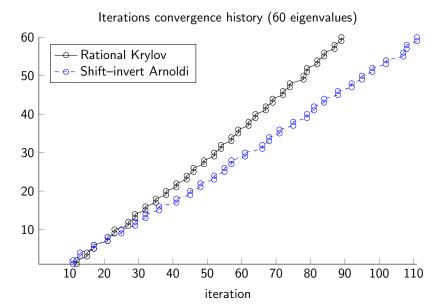

- 4 同 ト 4 国 ト 4 国 ト

э

converged Ritz values

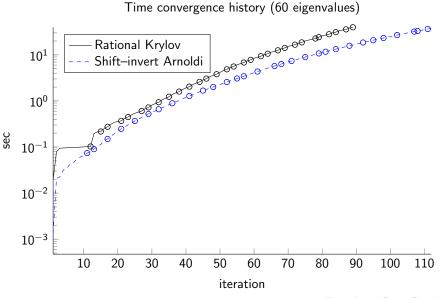

With Rational Krylov it is possible to perform a thick restart. With shift-invert Arnoldi, if we do not lock all converged Ritz values, there is a loop.

We restart the Arnoldi sequence when the length is more than 40 and we lock the 20 Ritz values near the current shift.

This restarting strategy is not possible with shift-invert Arnoldi.

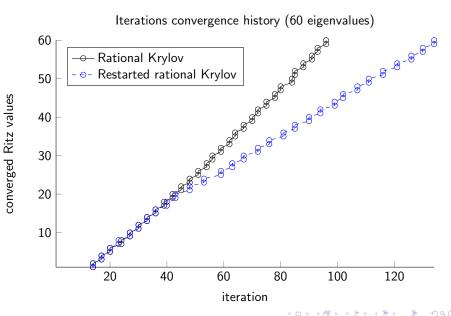

э

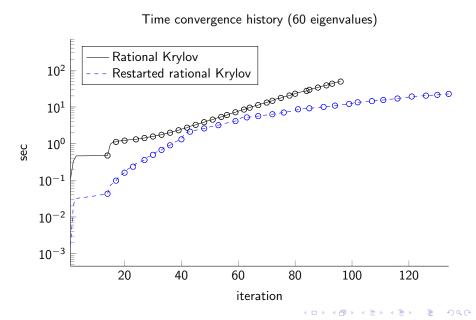

#### Stability of a flow in a pipe

$$\begin{cases} \left\{ (D^2 - \alpha)^2 - i\alpha \operatorname{Re}[\mathcal{U}_0(D^2 - \alpha^2) - \mathcal{U}_0''] \right\} \tilde{v} = -ic\alpha \operatorname{Re}(D^2 - \alpha^2) \tilde{v} \\ \tilde{v}(1) = 0, \qquad D\tilde{v}(1)y = 0 \\ \tilde{v}(-1) = 0, \qquad D\tilde{v}(-1) = 0 \end{cases}$$

The setting is  $\alpha = 1$  and Re = 10000.

#### Discrete problem

Using finite differences, we discretized with discretization step h = 1/N

$$A\underline{\tilde{v}} = cB\underline{\tilde{v}}$$

Where  $A, B \in \mathbb{R}^{N \times N}$ , det $(A) \neq 0$ , rank(B) = N - 4 because of B.C. A and B are banded matrices with bandwidth respectively 5 and 3.

The spectrum of the continuum problem has a branch structure, in particular it looks like a Y. The task is to compute the branch connected to zero.

#### Stability of a flow in a pipe

$$\begin{cases} \{(D^2 - \alpha)^2 - i\alpha Re[\mathcal{U}_0(D^2 - \alpha^2) - \mathcal{U}_0'']\} \tilde{v} = -ic\alpha Re(D^2 - \alpha^2)\tilde{v} \\ \tilde{v}(1) = 0, \qquad D\tilde{v}(1)y = 0 \\ \tilde{v}(-1) = 0, \qquad D\tilde{v}(-1) = 0 \end{cases}$$

The setting is  $\alpha = 1$  and Re = 10000.

#### Discrete problem

Using finite differences, we discretized with discretization step h = 1/N

$$A \underline{\tilde{v}} = c B \underline{\tilde{v}}$$

Where  $A, B \in \mathbb{R}^{N \times N}$ , det $(A) \neq 0$ , rank(B) = N - 4 because of B.C. A and B are banded matrices with bandwidth respectively 5 and 3.

The spectrum of the continuum problem has a branch structure, in particular it looks like a Y. The task is to compute the branch connected to zero.

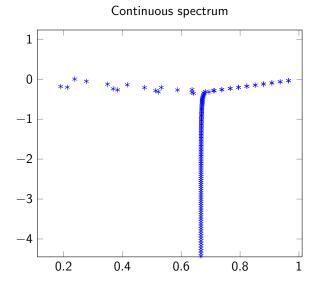

- ・ロト・(部)・・ヨト・ヨー の(

N = 100, Ritz values computed with shift-invert Arnoldi.

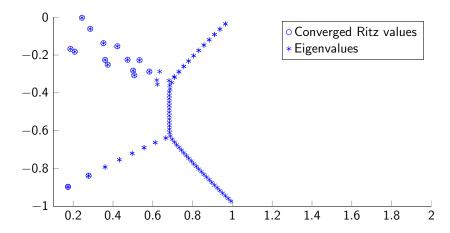

◆□ > ◆□ > ◆三 > ◆三 > 三 のへの

N = 100, Ritz values computed with Rational Krylov.

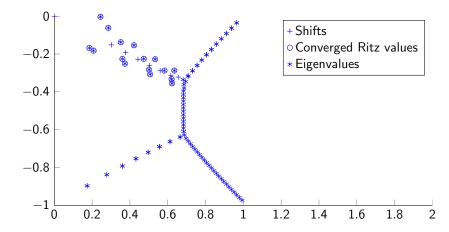

◆□▶ ◆□▶ ◆臣▶ ◆臣▶ 三臣 - のへで

- Shift-invert Arnoldi algorithm for linear eigenproblems
- Rational Krylov algorithm for linear eigenproblems
- Applications of Rational Krylov algorithm for nonlinear eigenproblems

- Linearization by means of Hermite interpolation
- Nonlinear Rational Krylov

- Shift-invert Arnoldi algorithm for linear eigenproblems
- Rational Krylov algorithm for linear eigenproblems
- Applications of Rational Krylov algorithm for nonlinear eigenproblems

- Linearization by means of Hermite interpolations
- Nonlinear Rational Krylov

# Nonlinear eigenvalue problem and linearization

# Nonlinear eigenvalue problem (NLEP)

Given a nonlinear application

 $A(\cdot): \mathbb{C} \to \mathbb{C}^{n \times n}$ 

the task is to compute  $(\lambda, x) \in \mathbb{C} \times \mathbb{C}^n$  such that  $A(\lambda)x = 0$  with  $\lambda \in \Omega \subset \mathbb{C}$ 

#### Linearization

Given a nonlinear eigenvalue problem, a linearization is a linear eigenvalue problem such that its eigenpairs in  $\Omega$  are a good estimation of eigeinpairs in  $\Omega$  of the nonlinear problem.

We can every time express the nonlinear eigenvalue problem as

$$A(\lambda) = \sum_{i=1}^m f_i(\lambda) B_i$$

 $B_i \in \mathbb{C}^{n \times n}$  $f_i : \mathbb{C} \to \mathbb{C}$ 

# Nonlinear eigenvalue problem and linearization

# Nonlinear eigenvalue problem (NLEP)

Given a nonlinear application

 $A(\cdot): \mathbb{C} \to \mathbb{C}^{n \times n}$ 

the task is to compute  $(\lambda, x) \in \mathbb{C} \times \mathbb{C}^n$  such that  $A(\lambda)x = 0$  with  $\lambda \in \Omega \subset \mathbb{C}$ 

#### Linearization

Given a nonlinear eigenvalue problem, a linearization is a linear eigenvalue problem such that its eigenpairs in  $\Omega$  are a good estimation of eigeinpairs in  $\Omega$  of the nonlinear problem.

We can every time express the nonlinear eigenvalue problem as

$$A(\lambda) = \sum_{i=1}^{m} f_i(\lambda) B_i$$

 $B_i \in \mathbb{C}^{n \times n}$  $f_i : \mathbb{C} \to \mathbb{C}$ 

# Nonlinear eigenvalue problem and linearization

# Nonlinear eigenvalue problem (NLEP)

Given a nonlinear application

 $A(\cdot): \mathbb{C} \to \mathbb{C}^{n \times n}$ 

the task is to compute  $(\lambda, x) \in \mathbb{C} \times \mathbb{C}^n$  such that  $A(\lambda)x = 0$  with  $\lambda \in \Omega \subset \mathbb{C}$ 

#### Linearization

Given a nonlinear eigenvalue problem, a linearization is a linear eigenvalue problem such that its eigenpairs in  $\Omega$  are a good estimation of eigenpairs in  $\Omega$  of the nonlinear problem.

We can every time express the nonlinear eigenvalue problem as

$$\mathcal{A}(\lambda) = \sum_{i=1}^m f_i(\lambda) \mathcal{B}_i \qquad egin{array}{cc} \mathcal{B}_i \in \mathbb{C}^{n imes n} \\ f_i : \mathbb{C} o \mathbb{C} \end{array}$$

C

#### Linearization by means of Hermite interpolation

Consider the NLEP defined by

$$A(\lambda) = \sum_{i=1}^m f_i(\lambda) B_i$$

and select a set of points  $\sigma_0, \ldots, \sigma_N \in \Omega$  (repetitions are allowed)

$$f_j(\lambda) \xrightarrow{} \begin{array}{c} \mathsf{Hermite} \\ & \text{interpolation} \end{array} \sum_{i=0}^N lpha_{i,j} n_i(\lambda)$$

then we can approximate the NLEP with a PEP defined by

$$P_N(\lambda) = \sum_{i=0}^N n_i(\lambda)A_i$$
 where  $A_i = \sum_{j=1}^m \alpha_{i,j}B_j$ 

#### Linearization by means of Hermite interpolation

#### Theorem (Companion-type linearization)

The pair  $(\lambda, x) \neq 0$  is an eigenpair of the PEP if and only if  $A_N y_N = \lambda B_N y_N$  where

$$\mathcal{A}_{N} := \begin{pmatrix} A_{0} & A_{1} & A_{2} & \dots & A_{N} \\ \sigma_{0}I & I & & & \\ & \sigma_{1}I & I & & \\ & & \ddots & \ddots & \\ & & & \sigma_{N-1}I & I \end{pmatrix}, \mathcal{B}_{N} := \begin{pmatrix} 0 & & & & \\ I & 0 & & & \\ & I & 0 & & \\ & & \ddots & \ddots & \\ & & & I & 0 \end{pmatrix}, y_{N} := \begin{pmatrix} x \\ n_{1}(\lambda)x \\ n_{2}(\lambda)x \\ n_{3}(\lambda)x \\ \vdots \\ n_{N}(\lambda)x \end{pmatrix}$$

Advantages

- Since A<sub>i</sub> = Σ<sub>j=1</sub><sup>m</sup> α<sub>i,j</sub>B<sub>j</sub>, it is not needed to store A<sub>i</sub>, it is sufficient to store the interpolation coefficients α<sub>i,j</sub>.
- If it is needed to add an interpolation point, we just need to one can just compute (implicitly)  $A_{N+1}$  and add a column and a row to the linearization matrices.
- Only the coefficients  $\alpha_{i,j}$  are stored, all the other matrices are implicitly built.

## Linearization by means of Hermite interpolation

#### Theorem (Companion-type linearization)

The pair  $(\lambda, x) \neq 0$  is an eigenpair of the PEP if and only if  $A_N y_N = \lambda B_N y_N$  where

$$\mathcal{A}_{N} := \begin{pmatrix} A_{0} & A_{1} & A_{2} & \dots & A_{N} \\ \sigma_{0}I & I & & & \\ & \sigma_{1}I & I & & \\ & & \ddots & \ddots & \\ & & & \sigma_{N-1}I & I \end{pmatrix}, \mathcal{B}_{N} := \begin{pmatrix} 0 & & & & \\ I & 0 & & & \\ & I & 0 & & \\ & & \ddots & \ddots & \\ & & & I & 0 \end{pmatrix}, y_{N} := \begin{pmatrix} x \\ n_{1}(\lambda)x \\ n_{2}(\lambda)x \\ n_{3}(\lambda)x \\ \vdots \\ n_{N}(\lambda)x \end{pmatrix}$$

Advantages

- Since A<sub>i</sub> = Σ<sup>m</sup><sub>j=1</sub> α<sub>i,j</sub>B<sub>j</sub>, it is not needed to store A<sub>i</sub>, it is sufficient to store the interpolation coefficients α<sub>i,j</sub>.
- If it is needed to add an interpolation point, we just need to one can just compute (implicitly)  $A_{N+1}$  and add a column and a row to the linearization matrices.
- Only the coefficients  $\alpha_{i,j}$  are stored, all the other matrices are implicitly built.

#### Lemma

Consider the linear problem defined by the linearization  $(A_N, B_N)$ , apply the rational Krylov algorithm by using as shifts the interpolation points and

$$v_1 := \textit{vec} \left( v_1^{[1]}, 0, \dots, 0 \right), \quad v_1 \in \mathbb{C}^{(N+1)n}, \quad v_1^{[1]} \in \mathbb{C}'$$

as starting vector. Then at the *j*-th step of the rational Krylov algorithm the vectors of the Arnoldi sequence have the following structure

$$v_k = vec \ \left(v_k^{[1]}, v_k^{[2]}, \dots, v_k^{[j]}, 0, \dots, 0
ight), \quad \textit{for} \quad k \leq j \leq N,$$

where  $v_k^{[i]} \in \mathbb{C}^n$  for  $i = 1, \ldots, j$ .

| Size of linearization: $N = 8$ (blocks) |           |               |            |            |            |            |            |            |            |   |  |  |
|-----------------------------------------|-----------|---------------|------------|------------|------------|------------|------------|------------|------------|---|--|--|
| N                                       | odes/shi  | fts:          | $\sigma_0$ | $\sigma_0$ | $\sigma_0$ | $\sigma_1$ | $\sigma_1$ | $\sigma_2$ | $\sigma_2$ |   |  |  |
|                                         | $v_1 = ($ | $v_{1}^{[1]}$ | 0          | 0          | 0          | 0          | 0          | 0          | 0          | ) |  |  |

| Size of linearization: $N = 8$ (blocks) |               |             |            |            |            |            |            |            |   |   |  |  |
|-----------------------------------------|---------------|-------------|------------|------------|------------|------------|------------|------------|---|---|--|--|
| Nodes/shi                               | fts:          | $\sigma_0$  | $\sigma_0$ | $\sigma_0$ | $\sigma_1$ | $\sigma_1$ | $\sigma_2$ | $\sigma_2$ |   |   |  |  |
| <i>v</i> <sub>1</sub> = (               | $v_1^{[1]}$   | 0           | 0          | 0          | 0          | 0          | 0          | 0          | ) | _ |  |  |
| $v_2 = ($                               | $v_{2}^{[1]}$ | $v_2^{[2]}$ | 0          | 0          | 0          | 0          | 0          | 0          | ) |   |  |  |

| Size of linearization: $N = 8$ (blocks) |               |               |               |            |            |            |            |            |   |  |  |  |
|-----------------------------------------|---------------|---------------|---------------|------------|------------|------------|------------|------------|---|--|--|--|
| Nodes/shi                               | fts:          | $\sigma_0$    | $\sigma_0$    | $\sigma_0$ | $\sigma_1$ | $\sigma_1$ | $\sigma_2$ | $\sigma_2$ |   |  |  |  |
| $v_1 = ($                               | $v_{1}^{[1]}$ | 0             | 0             | 0          | 0          | 0          | 0          | 0          | ) |  |  |  |
| $v_2 = ($                               | $v_{2}^{[1]}$ | $v_2^{[2]}$   | 0             | 0          | 0          | 0          | 0          | 0          | ) |  |  |  |
| $v_3 = ($                               | $v_{3}^{[1]}$ | $v_{3}^{[2]}$ | $v_{3}^{[3]}$ | 0          | 0          | 0          | 0          | 0          | ) |  |  |  |

| Size of linearization: $N = 8$ (blocks) |               |               |                               |               |            |            |            |            |   |  |  |  |
|-----------------------------------------|---------------|---------------|-------------------------------|---------------|------------|------------|------------|------------|---|--|--|--|
| Nodes/shi                               | fts:          | $\sigma_0$    | $\sigma_0$                    | $\sigma_0$    | $\sigma_1$ | $\sigma_1$ | $\sigma_2$ | $\sigma_2$ |   |  |  |  |
| $v_1 = ($                               | $v_{1}^{[1]}$ | 0             | 0                             | 0             | 0          | 0          | 0          | 0          | ) |  |  |  |
| <i>v</i> <sub>2</sub> = (               | $v_{2}^{[1]}$ | $v_2^{[2]}$   | 0                             | 0             | 0          | 0          | 0          | 0          | ) |  |  |  |
| <i>v</i> <sub>3</sub> = (               | $v_{3}^{[1]}$ | $v_{3}^{[2]}$ | v <sub>3</sub> <sup>[3]</sup> | 0             | 0          | 0          | 0          | 0          | ) |  |  |  |
| $v_4 = ($                               | $v_{4}^{[1]}$ | $v_{4}^{[2]}$ | v <sub>4</sub> <sup>[3]</sup> | $v_{4}^{[4]}$ | 0          | 0          | 0          | 0          | ) |  |  |  |

| Size of linearization: $N = 8$ (blocks) |               |                               |                               |                               |            |            |            |            |   |  |  |  |
|-----------------------------------------|---------------|-------------------------------|-------------------------------|-------------------------------|------------|------------|------------|------------|---|--|--|--|
| Nodes/shif                              | ts:           | $\sigma_0$                    | $\sigma_0$                    | $\sigma_0$                    | $\sigma_1$ | $\sigma_1$ | $\sigma_2$ | $\sigma_2$ |   |  |  |  |
| w1 = (                                  | $w_1^{[1]}$   | w <sub>1</sub> <sup>[2]</sup> | w <sub>1</sub> <sup>[3]</sup> | $w_1^{[4]}$                   | 0          | 0          | 0          | 0          | ) |  |  |  |
| <i>w</i> <sub>2</sub> = (               | $w_{2}^{[1]}$ | w <sub>2</sub> <sup>[2]</sup> | w <sub>2</sub> <sup>[3]</sup> | w <sub>2</sub> <sup>[4]</sup> | 0          | 0          | 0          | 0          | ) |  |  |  |
| <i>w</i> <sub>3</sub> = (               | $w_{3}^{[1]}$ |                               |                               | w <sub>3</sub> <sup>[4]</sup> | 0          | 0          | 0          | 0          | ) |  |  |  |
| w <sub>4</sub> = (                      | $w_{4}^{[1]}$ | w <sub>4</sub> <sup>[2]</sup> | w <sub>4</sub> <sup>[3]</sup> | w <sub>4</sub> <sup>[4]</sup> | 0          | 0          | 0          | 0          | ) |  |  |  |

| Size of linearization: $N = 8$ (blocks) |               |               |                               |                               |               |            |            |            |   |  |  |
|-----------------------------------------|---------------|---------------|-------------------------------|-------------------------------|---------------|------------|------------|------------|---|--|--|
| Nodes/shif                              | ts:           | $\sigma_0$    | $\sigma_0$                    | $\sigma_0$                    | $\sigma_1$    | $\sigma_1$ | $\sigma_2$ | $\sigma_2$ |   |  |  |
| $w_1 = ($                               | $w_{1}^{[1]}$ | $w_1^{[2]}$   | $w_1^{[3]}$                   | $w_1^{[4]}$                   | 0             | 0          | 0          | 0          | ) |  |  |
| $w_2 = ($                               | $w_{2}^{[1]}$ | $w_2^{[2]}$   | w <sub>2</sub> <sup>[3]</sup> | w <sub>2</sub> <sup>[4]</sup> | 0             | 0          | 0          | 0          | ) |  |  |
| <i>w</i> <sub>3</sub> = (               | $w_{3}^{[1]}$ | $w_{3}^{[2]}$ | w <sub>3</sub> <sup>[3]</sup> | w <sub>3</sub> <sup>[4]</sup> | 0             | 0          | 0          | 0          | ) |  |  |
| w <sub>4</sub> = (                      | $w_{4}^{[1]}$ | $w_{4}^{[2]}$ | w <sub>4</sub> <sup>[3]</sup> | $w_{4}^{[4]}$                 | 0             | 0          | 0          | 0          | ) |  |  |
| $w_5 = ($                               | $w_{5}^{[1]}$ | $w_{5}^{[2]}$ | $w_{5}^{[3]}$                 | $w_{5}^{[4]}$                 | $w_{5}^{[5]}$ | 0          | 0          | 0          | ) |  |  |

| Size of linearization: $N = 8$ (blocks)<br>Nodes/shifts: $\sigma_0 \qquad \sigma_0 \qquad \sigma_1 \qquad \sigma_1 \qquad \sigma_2 \qquad \sigma_2$ |               |               |                               |                               |               |               |            |            |   |  |  |
|----------------------------------------------------------------------------------------------------|---------------|---------------|-------------------------------|-------------------------------|---------------|---------------|------------|------------|---|--|--|
| Noues/ sim                                                                                                    | 15.           | $\sigma_0$    | $\sigma_0$                    | $\sigma_0$                    | $\sigma_1$    | $\sigma_1$    | $\sigma_2$ | $\sigma_2$ |   |  |  |
| $w_1 = ($                                                                                                    | $w_{1}^{[1]}$ | $w_1^{[2]}$   | $w_1^{[3]}$                   | $w_1^{[4]}$                   | 0             | 0             | 0          | 0          | ) |  |  |
| <i>w</i> <sub>2</sub> = (                                                                                                    | $w_{2}^{[1]}$ | $w_{2}^{[2]}$ | $w_2^{[3]}$                   | w <sub>2</sub> <sup>[4]</sup> | 0             | 0             | 0          | 0          | ) |  |  |
| <i>w</i> <sub>3</sub> = (                                                                                                    | $w_{3}^{[1]}$ | $w_{3}^{[2]}$ | w <sub>3</sub> <sup>[3]</sup> | w <sub>3</sub> <sup>[4]</sup> | 0             | 0             | 0          | 0          | ) |  |  |
| w <sub>4</sub> = (                                                                                                    | $w_{4}^{[1]}$ | $w_{4}^{[2]}$ | w <sub>4</sub> <sup>[3]</sup> | w <sub>4</sub> <sup>[4]</sup> | 0             | 0             | 0          | 0          | ) |  |  |
| $w_5 = ($                                                                                                    | $w_{5}^{[1]}$ | $w_{5}^{[2]}$ | $w_{5}^{[3]}$                 | w <sub>5</sub> <sup>[4]</sup> | $w_{5}^{[5]}$ | 0             | 0          | 0          | ) |  |  |
| $w_{6} = ($                                                                                                    | $w_{6}^{[1]}$ | $w_{6}^{[2]}$ | $w_{6}^{[3]}$                 | $w_{6}^{[4]}$                 | $w_{6}^{[5]}$ | $w_{6}^{[6]}$ | 0          | 0          | ) |  |  |

| Size of linearization: $N = 8$ (blocks) |               |               |                               |                               |                               |               |            |            |   |  |  |  |
|-----------------------------------------|---------------|---------------|-------------------------------|-------------------------------|-------------------------------|---------------|------------|------------|---|--|--|--|
| Nodes/shi                               | fts:          | $\sigma_0$    | $\sigma_0$                    | $\sigma_0$                    | $\sigma_1$                    | $\sigma_1$    | $\sigma_2$ | $\sigma_2$ |   |  |  |  |
| $z_1 = ($                               | $z_1^{[1]}$   | $z_1^{[2]}$   | $z_1^{[3]}$                   | z <sub>1</sub> <sup>[4]</sup> | $z_1^{[5]}$                   | $z_1^{[6]}$   | 0          | 0          | ) |  |  |  |
| $z_2 = ($                               | $z_2^{[1]}$   | $z_2^{[2]}$   | $z_2^{[3]}$                   | $z_2^{[4]}$                   | $z_2^{[5]}$                   | $z_2^{[6]}$   | 0          | 0          | ) |  |  |  |
| $z_3 = ($                               | $z_{3}^{[1]}$ | $z_{3}^{[2]}$ | $z_{3}^{[3]}$                 | z <sub>3</sub> <sup>[4]</sup> | z <sub>3</sub> <sup>[5]</sup> | $z_{3}^{[6]}$ | 0          | 0          | ) |  |  |  |
| $z_4 = ($                               | $z_{4}^{[1]}$ | $z_4^{[2]}$   | z <sub>4</sub> <sup>[3]</sup> | z <sub>4</sub> <sup>[4]</sup> | $z_{4}^{[5]}$                 | $z_{4}^{[6]}$ | 0          | 0          | ) |  |  |  |
| $z_5 = ($                               | $z_{5}^{[1]}$ | $z_{5}^{[2]}$ | $z_{5}^{[3]}$                 | $z_{5}^{[4]}$                 | $z_{5}^{[5]}$                 | $z_{5}^{[6]}$ | 0          | 0          | ) |  |  |  |
| $z_6 = ($                               | $z_{6}^{[1]}$ | $z_{6}^{[2]}$ | $z_{6}^{[3]}$                 | $z_{6}^{[4]}$                 | $z_{6}^{[5]}$                 | $z_{6}^{[6]}$ | 0          | 0          | ) |  |  |  |

| Size of linearization: $N = 8$ (blocks) |               |               |                               |                               |               |               |               |            |   |  |  |  |
|-----------------------------------------|---------------|---------------|-------------------------------|-------------------------------|---------------|---------------|---------------|------------|---|--|--|--|
| Nodes/shi                               | fts:          | $\sigma_0$    | $\sigma_0$                    | $\sigma_0$                    | $\sigma_1$    | $\sigma_1$    | $\sigma_2$    | $\sigma_2$ |   |  |  |  |
| $z_1 = ($                               | $z_{1}^{[1]}$ | $z_1^{[2]}$   | $z_1^{[3]}$                   | $z_1^{[4]}$                   | $z_1^{[5]}$   | $z_1^{[6]}$   | 0             | 0          | ) |  |  |  |
| $z_2 = ($                               | $z_{2}^{[1]}$ | $z_2^{[2]}$   | $z_2^{[3]}$                   | $z_2^{[4]}$                   | $z_{2}^{[5]}$ | $z_2^{[6]}$   | 0             | 0          | ) |  |  |  |
| $z_3 = ($                               | $z_{3}^{[1]}$ | $z_{3}^{[2]}$ | $z_{3}^{[3]}$                 | $z_{3}^{[4]}$                 | $z_{3}^{[5]}$ | $z_{3}^{[6]}$ | 0             | 0          | ) |  |  |  |
| $z_4 = ($                               | $z_{4}^{[1]}$ | $z_{4}^{[2]}$ | $z_{4}^{[3]}$                 | $z_{4}^{[4]}$                 | $z_{4}^{[5]}$ | $z_{4}^{[6]}$ | 0             | 0          | ) |  |  |  |
| $z_5 = ($                               | $z_{5}^{[1]}$ | $z_{5}^{[2]}$ | $z_{5}^{[3]}$                 | $z_{5}^{[4]}$                 | $z_{5}^{[5]}$ | $z_{5}^{[6]}$ | 0             | 0          | ) |  |  |  |
| $z_6 = ($                               | $z_{6}^{[1]}$ | $z_{6}^{[2]}$ | $z_{6}^{[3]}$                 | $z_{6}^{[4]}$                 | $z_{6}^{[5]}$ | $z_{6}^{[6]}$ | 0             | 0          | ) |  |  |  |
| $z_7 = ($                               | $z_{7}^{[1]}$ | $z_{7}^{[2]}$ | z <sub>7</sub> <sup>[3]</sup> | z <sub>7</sub> <sup>[4]</sup> | $z_{7}^{[5]}$ | $z_{7}^{[6]}$ | $z_{7}^{[7]}$ | 0          | ) |  |  |  |

| Size of linearization: $N = 8$ (blocks) |               |               |               |                               |               |               |               |                               |   |  |  |
|-----------------------------------------|---------------|---------------|---------------|-------------------------------|---------------|---------------|---------------|-------------------------------|---|--|--|
| Nodes/shi                               | fts:          | $\sigma_0$    | $\sigma_0$    | $\sigma_0$                    | $\sigma_1$    | $\sigma_1$    | $\sigma_2$    | $\sigma_2$                    |   |  |  |
| $z_1 = ($                               | $z_1^{[1]}$   | $z_1^{[2]}$   | $z_1^{[3]}$   | $z_1^{[4]}$                   | $z_1^{[5]}$   | $z_1^{[6]}$   | 0             | 0                             | ) |  |  |
| $z_2 = ($                               | $z_{2}^{[1]}$ | $z_2^{[2]}$   | $z_2^{[3]}$   | $z_2^{[4]}$                   | $z_{2}^{[5]}$ | $z_2^{[6]}$   | 0             | 0                             | ) |  |  |
| $z_3 = ($                               | $z_{3}^{[1]}$ | $z_{3}^{[2]}$ | $z_{3}^{[3]}$ | $z_{3}^{[4]}$                 | $z_{3}^{[5]}$ | $z_{3}^{[6]}$ | 0             | 0                             | ) |  |  |
| $z_4 = ($                               | $z_{4}^{[1]}$ | $z_4^{[2]}$   | $z_{4}^{[3]}$ | $z_{4}^{[4]}$                 | $z_{4}^{[5]}$ | $z_{4}^{[6]}$ | 0             | 0                             | ) |  |  |
| $z_5 = ($                               | $z_{5}^{[1]}$ | $z_{5}^{[2]}$ | $z_{5}^{[3]}$ | $z_{5}^{[4]}$                 | $z_{5}^{[5]}$ | $z_{5}^{[6]}$ | 0             | 0                             | ) |  |  |
| $z_6 = ($                               | $z_{6}^{[1]}$ | $z_{6}^{[2]}$ | $z_{6}^{[3]}$ | $z_{6}^{[4]}$                 | $z_{6}^{[5]}$ | $z_{6}^{[6]}$ | 0             | 0                             | ) |  |  |
| $z_7 = ($                               | $z_{7}^{[1]}$ | $z_{7}^{[2]}$ | $z_{7}^{[3]}$ | $z_{7}^{[4]}$                 | $z_{7}^{[5]}$ | $z_{7}^{[6]}$ | $z_{7}^{[7]}$ | 0                             | ) |  |  |
| $z_8 = ($                               | $z_{8}^{[1]}$ | $z_8^{[2]}$   | $z_{8}^{[3]}$ | z <sub>8</sub> <sup>[4]</sup> | $z_{8}^{[5]}$ | $z_{8}^{[6]}$ | $z_{8}^{[7]}$ | z <sub>8</sub> <sup>[8]</sup> | ) |  |  |

#### Rational Krylov algorithm to solve the linearized problem

#### Lemma

At each iteration j of the rational Krylov algorithm, only the top-left parts of the matrices  $A_N - \sigma_j B_N$  are used to compute the nonzero top parts  $\tilde{v}_{j+1}$  of the vectors  $v_{j+1}$ , i.e.,

$$(\mathcal{A}_j - \sigma_j \mathcal{B}_j) \tilde{\mathbf{v}}_{j+1} = \mathcal{B}_j \tilde{\mathbf{v}}_j,$$

where

$$\widetilde{v}_{j+1} = \textit{vec} \left( \mathsf{v}_{j+1}^{[1]}, \mathsf{v}_{j+1}^{[2]}, \dots, \mathsf{v}_{j+1}^{[j+1]} 
ight),$$

and

$$\tilde{v}_j = vec \ \left(v_j^{[1]}, v_j^{[2]}, \dots, v_j^{[j]}, 0\right),$$

#### Rational Krylov algorithm to solve the linearized problem

#### Lemma

The linear system  $(A_j - \sigma_j B_j)\tilde{v}_{j+1} = B_j\tilde{v}_j$  can be efficiently solved by using the following equations

$$A(\sigma_j)v_{j+1}^{[1]} = y_0^{(j)},$$

where

$$y_0^{(j)} = -\sum_{i=1}^j A_j \left( v_j^{[i]} + \sum_{k=1}^{i-1} \left( \prod_{l=k}^{i-1} \mu_l^{(j)} \right) v_j^{[k]} \right),$$

and

$$\begin{split} \mathbf{v}_{j+1}^{[2]} &= \mathbf{v}_{j}^{[1]} + \mu_{0}^{(j)} \mathbf{v}_{j+1}^{[1]}, \\ \mathbf{v}_{j+1}^{[3]} &= \mathbf{v}_{j}^{[2]} + \mu_{1}^{(j)} \mathbf{v}_{j+1}^{[2]}, \\ &\vdots, \\ &\vdots, \\ \mathbf{v}_{j+1}^{[j+1]} &= \mathbf{v}_{j}^{[j]} + \mu_{j-1}^{(j)} \mathbf{v}_{j+1}^{[j]}. \end{split}$$

#### HIRK (Hermite Interpolation Rational Krylov Method)

- 1: Choose the shift  $\sigma_0$  and starting vector  $v_1$ .
- 2: for j = 1, ..., m do
- EXPANSION PHASE. 3:
- Choose the shift  $\sigma_i$ . 4:
- Compute the next divided difference:  $A_i$ . 5:
- 6:
- Expand  $A_j$ ,  $B_j$  and  $V_j$ . RATIONAL KRYLOV STEP 7.
- if  $\sigma_{i-1} \neq \sigma_i$  then R٠
- Change basis  $V_j \rightarrow \tilde{V}_j$  and matrix  $H_{j,j-1} \rightarrow \tilde{H}_{j,j-1}$ 9: (according to the Rational Krylov algorithm) such that the Arnoldi sequence becomes

$$(\mathcal{A}_j - \sigma_j \mathcal{B}_j)^{-1} \mathcal{B}_j \tilde{V}_j = \tilde{H}_{j,j-1} V_{j-1}.$$

#### end if 10:

Compute the next vector of the sequence: 11:

$$\begin{split} r &= \left(\mathcal{A}_{j} - \sigma_{j} \mathcal{B}_{j}\right)^{-1} \mathcal{B}_{j} v_{j}, \\ r &= v - V_{j} h_{j}, \\ v_{j+1} &= r/h_{j+1,j}, \end{split} \qquad \text{where} \quad h_{j} &= V_{j}^{H} r \qquad \text{orthogonalization}, \\ \text{where} \quad h_{j+1,j} &= \|r\| \qquad \text{normalization}. \end{split}$$

- Compute the eigenpair  $(\theta_i, y_i)$  for i = 1, ..., j of  $H_{j,j-1}$  and then the Ritz pairs  $(\theta_i, V_i y_i)$ . 12:
- Test the convergence for the NLEP. 13:
- 14: end for

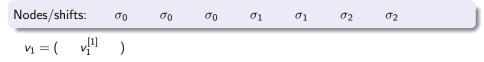

▲□▶ ▲圖▶ ★ 国▶ ★ 国▶ - 国 - のへで

| Nodes/shifts:       | $\sigma_0$ | $\sigma_0$ | $\sigma_0$ | $\sigma_1$ | $\sigma_1$ | $\sigma_2$ | $\sigma_2$ |  |
|---------------------|------------|------------|------------|------------|------------|------------|------------|--|
| $v_1 = (v_1^{[1]})$ | 0          | )          |            |            |            |            |            |  |

| Nodes/shi | fts:          | $\sigma_0$  | $\sigma_0$ | $\sigma_0$ | $\sigma_1$ | $\sigma_1$ | $\sigma_2$ | $\sigma_2$ | J |
|-----------|---------------|-------------|------------|------------|------------|------------|------------|------------|---|
| $v_1 = ($ | $v_{1}^{[1]}$ | 0           | )          |            |            |            |            |            |   |
| $v_2 = ($ | $v_{2}^{[1]}$ | $v_2^{[2]}$ | )          |            |            |            |            |            |   |

| Nodes/shi | Nodes/shifts: |             | $\sigma_0$ | $\sigma_0$ | $\sigma_1$ | $\sigma_1$ | $\sigma_2$ | $\sigma_2$ | J |
|-----------|---------------|-------------|------------|------------|------------|------------|------------|------------|---|
| $v_1 = ($ | $v_{1}^{[1]}$ | 0           | 0          | )          |            |            |            |            |   |
| $v_2 = ($ | $v_{2}^{[1]}$ | $v_2^{[2]}$ | 0          | )          |            |            |            |            |   |

| ٩ | lodes/shi                 | fts:          | $\sigma_0$    | $\sigma_0$    | $\sigma_0$ | $\sigma_1$ | $\sigma_1$ | $\sigma_2$ | $\sigma_2$ |  |
|---|---------------------------|---------------|---------------|---------------|------------|------------|------------|------------|------------|--|
|   | $v_1 = ($                 | $v_{1}^{[1]}$ | 0             | 0             | )          |            |            |            |            |  |
|   | $v_2 = ($                 | $v_{2}^{[1]}$ | $v_2^{[2]}$   | 0             | )          |            |            |            |            |  |
|   | <i>v</i> <sub>3</sub> = ( | $v_{3}^{[1]}$ | $v_{3}^{[2]}$ | $v_{3}^{[3]}$ | )          |            |            |            |            |  |

| Nodes/shifts:   | $\sigma_0$            | $\sigma_0$    | $\sigma_0$ | $\sigma_1$ | $\sigma_1$ | $\sigma_2$ | $\sigma_2$ |  |
|-----------------|-----------------------|---------------|------------|------------|------------|------------|------------|--|
| $v_1 = ($ $v$   | $\gamma_1^{[1]} = 0$  | 0             | 0          | )          |            |            |            |  |
| $v_2 = ($ $v_2$ | $v_2^{[1]} v_2^{[2]}$ | ] 0           | 0          | )          |            |            |            |  |
| $v_3 = ($ $v_3$ | $v_3^{[1]} v_3^{[2]}$ | $v_{3}^{[3]}$ | 0          | )          |            |            |            |  |

| Nodes/shift               | :s:           | $\sigma_0$    | $\sigma_0$                    | $\sigma_0$    | $\sigma_1$ | $\sigma_1$ | $\sigma_2$ | $\sigma_2$ |  |
|---------------------------|---------------|---------------|-------------------------------|---------------|------------|------------|------------|------------|--|
| <i>v</i> <sub>1</sub> = ( | $v_1^{[1]}$   | 0             | 0                             | 0             | )          |            |            |            |  |
| $v_2 = ($                 | $v_{2}^{[1]}$ | $v_2^{[2]}$   | 0                             | 0             | )          |            |            |            |  |
| $v_3 = ($                 | $v_{3}^{[1]}$ | $v_{3}^{[2]}$ | $v_{3}^{[3]}$                 | 0             | )          |            |            |            |  |
| $v_4 = ($                 | $v_{4}^{[1]}$ | $v_{4}^{[2]}$ | v <sub>4</sub> <sup>[3]</sup> | $v_{4}^{[4]}$ | )          |            |            |            |  |

| Nodes/shifts:           | $\sigma_0$                       | $\sigma_0$                    | $\sigma_0$                    | $\sigma_1$ | $\sigma_1$ | $\sigma_2$ | $\sigma_2$ |  |
|-------------------------|----------------------------------|-------------------------------|-------------------------------|------------|------------|------------|------------|--|
| $w_1 = (w_1^{[}$        | .] w <sub>1</sub> <sup>[2]</sup> | w <sub>3</sub> <sup>[3]</sup> | w <sub>1</sub> <sup>[4]</sup> | )          |            |            |            |  |
| $w_2 = (w_2^{[}$        | .] w <sub>2</sub> <sup>[2]</sup> | w <sub>2</sub> <sup>[3]</sup> | w <sub>2</sub> <sup>[4]</sup> | )          |            |            |            |  |
| $w_3 = (w_3^{[}$        | .] w <sub>3</sub> <sup>[2]</sup> | w <sub>3</sub> <sup>[3]</sup> | w <sub>3</sub> <sup>[4]</sup> | )          |            |            |            |  |
| $w_4 = (\qquad w_4^{[}$ | .] w <sub>4</sub> <sup>[2]</sup> | w <sub>4</sub> <sup>[3]</sup> | w <sub>4</sub> <sup>[4]</sup> | )          |            |            |            |  |

| Nodes/shifts: | $\sigma_0$                                       | $\sigma_0$                    | $\sigma_0$                    | $\sigma_1$ | $\sigma_1$ | $\sigma_2$ | $\sigma_2$ | J |
|---------------|--------------------------------------------------|-------------------------------|-------------------------------|------------|------------|------------|------------|---|
| $w_1 = ($ $w$ |                                                  | w <sub>3</sub> <sup>[3]</sup> | $w_1^{[4]}$                   | 0          | )          |            |            |   |
| $w_2 = ($ $w$ | $\begin{bmatrix} 1 \\ 2 \end{bmatrix} w_2^{[2]}$ | w <sub>2</sub> <sup>[3]</sup> | $w_2^{[4]}$                   | 0          | )          |            |            |   |
| $w_3 = ($ $w$ | $\begin{bmatrix} 1 \\ 3 \end{bmatrix} w_3^{[2]}$ | w <sub>3</sub> <sup>[3]</sup> | w <sub>3</sub> <sup>[4]</sup> | 0          | )          |            |            |   |
| $w_4 = ($ w   |                                                  | w <sub>4</sub> <sup>[3]</sup> | $w_{4}^{[4]}$                 | 0          | )          |            |            |   |

| Nodes/shifts:             | $\sigma_0$                    | $\sigma_0$                    | $\sigma_0$                    | $\sigma_1$    | $\sigma_1$ | $\sigma_2$ | $\sigma_2$ |  |
|---------------------------|-------------------------------|-------------------------------|-------------------------------|---------------|------------|------------|------------|--|
| $w_1 = ( w_1^{[1]}$       | $w_1^{[2]}$                   | w <sub>3</sub> <sup>[3]</sup> | $w_1^{[4]}$                   | 0             | )          |            |            |  |
| $w_2 = (\qquad w_2^{[1]}$ | $w_2^{[2]}$                   | $w_2^{[3]}$                   | w <sub>2</sub> <sup>[4]</sup> | 0             | )          |            |            |  |
| $w_3 = (\qquad w_3^{[1]}$ | w <sub>3</sub> <sup>[2]</sup> | w <sub>3</sub> <sup>[3]</sup> | w <sub>3</sub> <sup>[4]</sup> | 0             | )          |            |            |  |
| $w_4 = (\qquad w_4^{[1]}$ | w <sub>4</sub> <sup>[2]</sup> | w <sub>4</sub> <sup>[3]</sup> | w <sub>4</sub> <sup>[4]</sup> | 0             | )          |            |            |  |
| $w_5 = ( w_5^{[1]}$       | $w_{5}^{[2]}$                 | $w_{5}^{[3]}$                 | $w_{5}^{[4]}$                 | $w_{5}^{[5]}$ | )          |            |            |  |

| Nodes/shifts:             |                               | $\sigma_0$    | $\sigma_0$                    | $\sigma_0$                    | $\sigma_1$    | $\sigma_1$ | $\sigma_2$ | $\sigma_2$ | J |
|---------------------------|-------------------------------|---------------|-------------------------------|-------------------------------|---------------|------------|------------|------------|---|
| $w_1 = ($                 | $w_{1}^{[1]}$                 | $w_1^{[2]}$   | w <sub>3</sub> <sup>[3]</sup> | $w_1^{[4]}$                   | 0             | 0          | )          |            |   |
| <i>w</i> <sub>2</sub> = ( | N2 <sup>[1]</sup>             | $w_2^{[2]}$   | $w_2^{[3]}$                   | w <sub>2</sub> <sup>[4]</sup> | 0             | 0          | )          |            |   |
| <i>w</i> <sub>3</sub> = ( | N <sub>3</sub> <sup>[1]</sup> | $w_{3}^{[2]}$ | w <sub>3</sub> <sup>[3]</sup> | w <sub>3</sub> <sup>[4]</sup> | 0             | 0          | )          |            |   |
| $w_4 = ($                 | $v_{4}^{[1]}$                 | $w_{4}^{[2]}$ | w <sub>4</sub> <sup>[3]</sup> | w <sub>4</sub> <sup>[4]</sup> | 0             | 0          | )          |            |   |
| $w_5 = ($ 1               | $w_{5}^{[1]}$                 | $w_{5}^{[2]}$ | $w_{5}^{[3]}$                 | $w_{5}^{[4]}$                 | $w_{5}^{[5]}$ | 0          | )          |            |   |

▲□▶ ▲圖▶ ★ 国▶ ★ 国▶ - 国 - のへで

| Nodes/shif                | ts:           | $\sigma_0$    | $\sigma_0$                    | $\sigma_0$                    | $\sigma_1$    | $\sigma_1$    | $\sigma_2$ | $\sigma_2$ | J |
|---------------------------|---------------|---------------|-------------------------------|-------------------------------|---------------|---------------|------------|------------|---|
| $w_1 = ($                 | $w_{1}^{[1]}$ | $w_1^{[2]}$   | w <sub>3</sub> <sup>[3]</sup> | $w_1^{[4]}$                   | 0             | 0             | )          |            |   |
| <i>w</i> <sub>2</sub> = ( | $w_{2}^{[1]}$ | $w_{2}^{[2]}$ | $w_2^{[3]}$                   | w <sub>2</sub> <sup>[4]</sup> | 0             | 0             | )          |            |   |
| <i>w</i> <sub>3</sub> = ( | $w_{3}^{[1]}$ | $w_{3}^{[2]}$ | w <sub>3</sub> <sup>[3]</sup> | w <sub>3</sub> <sup>[4]</sup> | 0             | 0             | )          |            |   |
| w <sub>4</sub> = (        | $w_{4}^{[1]}$ | $w_{4}^{[2]}$ | w <sub>4</sub> <sup>[3]</sup> | w <sub>4</sub> <sup>[4]</sup> | 0             | 0             | )          |            |   |
| $w_5 = ($                 | $w_{5}^{[1]}$ | $w_{5}^{[2]}$ | $w_{5}^{[3]}$                 | $w_{5}^{[4]}$                 | $w_{5}^{[5]}$ | 0             | )          |            |   |
| $w_{6} = ($               | $w_{6}^{[1]}$ | $w_{6}^{[2]}$ | $w_{6}^{[3]}$                 | $w_{6}^{[4]}$                 | $w_{6}^{[5]}$ | $w_{6}^{[6]}$ | )          |            |   |

| Nodes/shi | fts:          | $\sigma_0$       | $\sigma_0$                    | $\sigma_0$                    | $\sigma_1$                    | $\sigma_1$                    | $\sigma_2$ | $\sigma_2$ | J |
|-----------|---------------|------------------|-------------------------------|-------------------------------|-------------------------------|-------------------------------|------------|------------|---|
| $z_1 = ($ | $z_1^{[1]}$   | z <sup>[2]</sup> | $z_1^{[3]}$                   | $z_1^{[4]}$                   | $z_1^{[5]}$                   | $z_1^{[6]}$                   | )          |            |   |
| $z_2 = ($ | $z_2^{[1]}$   | $z_2^{[2]}$      | $z_2^{[3]}$                   | $z_2^{[4]}$                   | $z_2^{[5]}$                   | $z_2^{[6]}$                   | )          |            |   |
| $z_3 = ($ | $z_{3}^{[1]}$ | $z_{3}^{[2]}$    | $z_{3}^{[3]}$                 | z <sub>3</sub> <sup>[4]</sup> | z <sub>3</sub> <sup>[5]</sup> | $z_{3}^{[6]}$                 | )          |            |   |
| $z_4 = ($ | $z_{4}^{[1]}$ | $z_{4}^{[2]}$    | z <sub>4</sub> <sup>[3]</sup> | z <sub>4</sub> <sup>[4]</sup> | z <sub>4</sub> <sup>[5]</sup> | z <sub>4</sub> <sup>[6]</sup> | )          |            |   |
| $z_5 = ($ | $z_{5}^{[1]}$ | $z_{5}^{[2]}$    | $z_{5}^{[3]}$                 | $z_{5}^{[4]}$                 | $z_{5}^{[5]}$                 | $z_{5}^{[6]}$                 | )          |            |   |
| $z_6 = ($ | $z_{6}^{[1]}$ | $z_{6}^{[2]}$    | $z_{6}^{[3]}$                 | $z_{6}^{[4]}$                 | $z_{6}^{[5]}$                 | $z_{6}^{[6]}$                 | )          |            |   |

| Nodes/shift | s:            | $\sigma_0$    | $\sigma_0$                    | $\sigma_0$    | $\sigma_1$    | $\sigma_1$                    | $\sigma_2$ | $\sigma_2$ | J |
|-------------|---------------|---------------|-------------------------------|---------------|---------------|-------------------------------|------------|------------|---|
| $z_1 = ($   | $z_1^{[1]}$   | $z_1^{[2]}$   | $z_{3}^{[3]}$                 | $z_1^{[4]}$   | $z_1^{[5]}$   | $z_1^{[6]}$                   | 0          | )          |   |
| $z_2 = ($   | $z_{2}^{[1]}$ | $z_2^{[2]}$   | $z_2^{[3]}$                   | $z_2^{[4]}$   | $z_2^{[5]}$   | $z_2^{[6]}$                   | 0          | )          |   |
| $z_3 = ($   | $z_{3}^{[1]}$ | $z_{3}^{[2]}$ | z <sub>3</sub> <sup>[3]</sup> | $z_{3}^{[4]}$ | $z_{3}^{[5]}$ | z <sub>3</sub> <sup>[6]</sup> | 0          | )          |   |
| $z_4 = ($   | $z_{4}^{[1]}$ | $z_{4}^{[2]}$ | $z_{4}^{[3]}$                 | $z_{4}^{[4]}$ | $z_{4}^{[5]}$ | $z_{4}^{[6]}$                 | 0          | )          |   |
| $z_5 = ($   | $z_{5}^{[1]}$ | $z_{5}^{[2]}$ | $z_{5}^{[3]}$                 | $z_{5}^{[4]}$ | $z_{5}^{[5]}$ | $z_{5}^{[6]}$                 | 0          | )          |   |
| $z_6 = ($   | $z_{6}^{[1]}$ | $z_{6}^{[2]}$ | $z_{6}^{[3]}$                 | $z_{6}^{[4]}$ | $z_{6}^{[5]}$ | $z_{6}^{[6]}$                 | 0          | )          |   |

▲ロト ▲御 ト ▲ 臣 ト ▲ 臣 ト の Q @

| Nodes/shi | fts:          | $\sigma_0$    | $\sigma_0$    | $\sigma_0$    | $\sigma_1$    | $\sigma_1$    | $\sigma_2$    | $\sigma_2$ | J |
|-----------|---------------|---------------|---------------|---------------|---------------|---------------|---------------|------------|---|
| $z_1 = ($ | $z_{1}^{[1]}$ | $z_1^{[2]}$   | $z_{3}^{[3]}$ | $z_1^{[4]}$   | $z_1^{[5]}$   | $z_1^{[6]}$   | 0             | )          |   |
| $z_2 = ($ | $z_{2}^{[1]}$ | $z_2^{[2]}$   | $z_2^{[3]}$   | $z_2^{[4]}$   | $z_2^{[5]}$   | $z_2^{[6]}$   | 0             | )          |   |
| $z_3 = ($ | $z_{3}^{[1]}$ | $z_{3}^{[2]}$ | $z_{3}^{[3]}$ | $z_{3}^{[4]}$ | $z_{3}^{[5]}$ | $z_{3}^{[6]}$ | 0             | )          |   |
| $z_4 = ($ | $z_{4}^{[1]}$ | $z_{4}^{[2]}$ | $z_{4}^{[3]}$ | $z_{4}^{[4]}$ | $z_{4}^{[5]}$ | $z_{4}^{[6]}$ | 0             | )          |   |
| $z_5 = ($ | $z_{5}^{[1]}$ | $z_{5}^{[2]}$ | $z_{5}^{[3]}$ | $z_{5}^{[4]}$ | $z_{5}^{[5]}$ | $z_{5}^{[6]}$ | 0             | )          |   |
| $z_6 = ($ | $z_{6}^{[1]}$ | $z_{6}^{[2]}$ | $z_{6}^{[3]}$ | $z_{6}^{[4]}$ | $z_{6}^{[5]}$ | $z_{6}^{[6]}$ | 0             | )          |   |
| $z_7 = ($ | $z_{7}^{[1]}$ | $z_{7}^{[2]}$ | $z_{7}^{[3]}$ | $z_{7}^{[4]}$ | $z_{7}^{[5]}$ | $z_{7}^{[6]}$ | $z_{7}^{[7]}$ | )          |   |

| Nodes/shifts: |               | $\sigma_0$    | $\sigma_0$    | $\sigma_0$    | $\sigma_1$    | $\sigma_1$    | $\sigma_2$    | $\sigma_2$ |   | J |
|---------------|---------------|---------------|---------------|---------------|---------------|---------------|---------------|------------|---|---|
| $z_1 = ($     | $z_1^{[1]}$   | $z_1^{[2]}$   | $z_{3}^{[3]}$ | $z_1^{[4]}$   | $z_1^{[5]}$   | $z_1^{[6]}$   | 0             | 0          | ) |   |
| $z_2 = ($     | $z_{2}^{[1]}$ | $z_2^{[2]}$   | $z_2^{[3]}$   | $z_2^{[4]}$   | $z_2^{[5]}$   | $z_2^{[6]}$   | 0             | 0          | ) |   |
| $z_3 = ($     | $z_{3}^{[1]}$ | $z_{3}^{[2]}$ | $z_{3}^{[3]}$ | $z_{3}^{[4]}$ | $z_{3}^{[5]}$ | $z_{3}^{[6]}$ | 0             | 0          | ) |   |
| $z_4 = ($     | $z_{4}^{[1]}$ | $z_{4}^{[2]}$ | $z_{4}^{[3]}$ | $z_{4}^{[4]}$ | $z_{4}^{[5]}$ | $z_{4}^{[6]}$ | 0             | 0          | ) |   |
| $z_5 = ($     | $z_{5}^{[1]}$ | $z_{5}^{[2]}$ | $z_{5}^{[3]}$ | $z_{5}^{[4]}$ | $z_{5}^{[5]}$ | $z_{5}^{[6]}$ | 0             | 0          | ) |   |
| $z_6 = ($     | $z_{6}^{[1]}$ | $z_{6}^{[2]}$ | $z_{6}^{[3]}$ | $z_{6}^{[4]}$ | $z_{6}^{[5]}$ | $z_{6}^{[6]}$ | 0             | 0          | ) |   |
| $z_7 = ($     | $z_{7}^{[1]}$ | $z_{7}^{[2]}$ | $z_{7}^{[3]}$ | $z_{7}^{[4]}$ | $z_{7}^{[5]}$ | $z_{7}^{[6]}$ | $z_{7}^{[7]}$ | 0          | ) |   |

| Nodes/shifts: |               | $\sigma_0$    | $\sigma_0$    | $\sigma_0$    | $\sigma_1$    | $\sigma_1$    | $\sigma_2$    | $\sigma_2$    |   |  |
|---------------|---------------|---------------|---------------|---------------|---------------|---------------|---------------|---------------|---|--|
| $z_1 = ($     | $z_{1}^{[1]}$ | $z_1^{[2]}$   | $z_{3}^{[3]}$ | $z_1^{[4]}$   | $z_1^{[5]}$   | $z_1^{[6]}$   | 0             | 0             | ) |  |
| $z_2 = ($     | $z_{2}^{[1]}$ | $z_2^{[2]}$   | $z_2^{[3]}$   | $z_2^{[4]}$   | $z_2^{[5]}$   | $z_2^{[6]}$   | 0             | 0             | ) |  |
| $z_3 = ($     | $z_{3}^{[1]}$ | $z_{3}^{[2]}$ | $z_{3}^{[3]}$ | $z_{3}^{[4]}$ | $z_{3}^{[5]}$ | $z_{3}^{[6]}$ | 0             | 0             | ) |  |
| $z_4 = ($     | $z_{4}^{[1]}$ | $z_4^{[2]}$   | $z_{4}^{[3]}$ | $z_{4}^{[4]}$ | $z_{4}^{[5]}$ | $z_{4}^{[6]}$ | 0             | 0             | ) |  |
| $z_5 = ($     | $z_{5}^{[1]}$ | $z_{5}^{[2]}$ | $z_{5}^{[3]}$ | $z_{5}^{[4]}$ | $z_{5}^{[5]}$ | $z_{5}^{[6]}$ | 0             | 0             | ) |  |
| $z_6 = ($     | $z_{6}^{[1]}$ | $z_{6}^{[2]}$ | $z_{6}^{[3]}$ | $z_{6}^{[4]}$ | $z_{6}^{[5]}$ | $z_{6}^{[6]}$ | 0             | 0             | ) |  |
| $z_7 = ($     | $z_{7}^{[1]}$ | $z_{7}^{[2]}$ | $z_{7}^{[3]}$ | $z_{7}^{[4]}$ | $z_{7}^{[5]}$ | $z_{7}^{[6]}$ | $z_{7}^{[7]}$ | 0             | ) |  |
| $z_8 = ($     | $z_{8}^{[1]}$ | $z_{8}^{[2]}$ | $z_{8}^{[3]}$ | $z_{8}^{[4]}$ | $z_{8}^{[5]}$ | $z_{8}^{[6]}$ | $z_{8}^{[7]}$ | $z_{8}^{[8]}$ | ) |  |

## Hermite Interpolation Rational Krylov Method

#### Comments

- At every step it is solved a system of the size of the original NLEP and not of the size of the linarization.
- The computation of the interpolation coefficients is numerically unstable. These coefficients must be computed semianalitically.
- Applying this method to a NLEP is like to solve a linear eigenvalue problem of infinite size.
- The bottleneck of the algorithm is the Gram-Schmidt process.
- At every step, the vectors of the basis of Krylov space get longer.
- Exploiting the low rank structure of the matrix coefficients can speedup the algorithm.

< □ > < □ > <

- Shift-invert Arnoldi algorithm for linear eigenproblems
- Rational Krylov algorithm for linear eigenproblems
- Applications of Rational Krylov algorithm for nonlinear eigenproblems

- Linearization by means of Hermite interpolations
- Nonlinear Rational Krylov

### Definition (Generalized Arnoldi's sequence)

Given a pole  $\sigma \in \Omega$  and a sequence of shifts  $\lambda_1, \ldots, \lambda_m$  it holds

$$A(\sigma)^{-1}A(\lambda_m)V_m = V_{m+1}H_{m+1,m}$$

Generation of the sequence

$$A(\sigma)^{-1}A(\lambda_{j-1})V_{j-1} = V_jH_{j,j-1} \xrightarrow{\text{linear}} A(\sigma)^{-1}A(\lambda_j)V_j = V_{j+1}\overline{H}_{j+1,j}.$$

・ロト ・ 日 ・ ・ 日 ・ ・ 日 ・ ・ 日

## Definition (Generalized Arnoldi's sequence)

Given a pole  $\sigma \in \Omega$  and a sequence of shifts  $\lambda_1, \ldots, \lambda_m$  it holds

$$A(\sigma)^{-1}A(\lambda_m)V_m = V_{m+1}H_{m+1,m}$$

#### Generation of the sequence

$$A(\sigma)^{-1}A(\lambda_{j-1})V_{j-1} = V_jH_{j,j-1} \xrightarrow{\text{linear}} A(\sigma)^{-1}A(\lambda_j)V_j = V_{j+1}\overline{H}_{j+1,j}.$$

▲□▶ ▲□▶ ▲□▶ ▲□▶ ▲□ ● ● ●

#### Observation

 With a linear Lagrange-interpolation between λ<sub>j</sub> and σ we get the linearized problem

$$A(\lambda) = rac{\lambda - \lambda_j}{\sigma - \lambda_j} A(\sigma) + rac{\lambda - \sigma}{\lambda_j - \sigma} A(\lambda_j).$$

• If  $(\theta, x)$  is such that

$$A(\sigma)^{-1}A(\lambda_j)x = \theta x$$

then  $(\lambda_{j+1}, x)$  is an eigenpair or the linearized problem, where

$$\lambda_{j+1} = \lambda_j + \frac{\theta}{1-\theta}(\lambda_j - \sigma).$$

The closer  $\theta$  to 0 the closer  $\lambda_{j+1}$  to  $\lambda_j$ .

Nonlinear Rational Krylov algorithm (Preliminary version)

- 1: Choose a starting vector  $v_1$
- 2: for  $j = 1, \ldots,$  till convergence do
- 3: Compute the Arnoldi sequence  $A(\sigma)^{-1}A(\lambda_j)V_j = V_{j+1}H_{j+1,j}$

4: Compute the smallest eigenpairs  $(\theta, s)$  of  $H_{j,j}$ 

5: 
$$\lambda_{j+1} = \lambda_j + \frac{\theta}{1-\theta}(\lambda_j - \sigma)$$

6: 
$$H_{j+1,j} = \frac{1}{1-\theta} H_{j+1,j} - \frac{\theta}{1-\theta} I_{j+1,j}$$

7: end for

t turns out that this algorithm does not work well.

Nonlinear Rational Krylov algorithm (Preliminary version)

- 1: Choose a starting vector  $v_1$
- 2: for  $j = 1, \ldots,$  till convergence do
- 3: Compute the Arnoldi sequence  $A(\sigma)^{-1}A(\lambda_j)V_j = V_{j+1}H_{j+1,j}$

4: Compute the smallest eigenpairs  $(\theta, s)$  of  $H_{j,j}$ 

5: 
$$\lambda_{j+1} = \lambda_j + \frac{\theta}{1-\theta}(\lambda_j - \sigma)$$

6: 
$$H_{j+1,j} = \frac{1}{1-\theta} H_{j+1,j} - \frac{\theta}{1-\theta} I_{j+1,j}$$

7: end for

It turns out that this algorithm does not work well.

#### Proposition

#### It holds

$$\mathcal{A}(\sigma)^{-1}\mathcal{A}(\lambda_{j+1})V_j - V_jH_{j,j} = \mathcal{A}(\sigma)^{-1}\mathcal{A}(\lambda_{j+1})V_js \; e_j^H$$

#### Observation

In the linear case it holds

$$A(\sigma)^{-1}A(\lambda_{j+1})V_js = s_j h_{j+1,j} v_{j+1}$$

that is, the residual is orthogonal to  $V_m$ . This property does not hold in the nonlinear case. We can introduce *INNER ITERATIONS* to enforce it.

Proposition

It holds

$$A(\sigma)^{-1}A(\lambda_{j+1})V_j - V_jH_{j,j} = A(\sigma)^{-1}A(\lambda_{j+1})V_js e_i^H$$

#### Observation

In the linear case it holds

$$A(\sigma)^{-1}A(\lambda_{j+1})V_js = s_j h_{j+1,j}v_{j+1}$$

that is, the residual is orthogonal to  $V_m$ . This property does not hold in the nonlinear case. We can introduce *INNER ITERATIONS* to enforce it.

#### NLRK

- <sup>1:</sup> Choose a starting vector  $v_1$  with  $||v_1|| = 1$ , a starting shift  $\lambda_1$  and a pole  $\sigma$  and set j = 1.
- 2: OUTER ITERATION
- 3: Set  $h_j = 0$ ;  $s = e_j = (0, ..., 0, 1)^H \in \mathbb{R}^j$ ;  $x = v_j$ ;
- 4: Compute  $r = A(\sigma)^{-1}A(\lambda)x$  and  $k_j = V_j^H r$
- 5: while  $||k_J|| > ResTol$  do
- 6: INNER ITERATION
- 7: Orthogonalize  $r = r Vk_j$

8: Set 
$$h_j = h_j + s_j^{-1} k_j$$

- 9. Compute the smallest eigenpair  $(\theta, s)$  of  $H_{j,j}$
- 10:  $x = V_j s$
- 11. Update  $\lambda = \lambda + \frac{\theta}{1-\theta}(\lambda \theta)$
- <sup>12:</sup> Update  $H_{j,j} = \frac{1}{1-\theta} H_{j,j} \frac{\theta}{1-\theta} I$
- 13: Compute  $r = A(\sigma)^{-1}A(\lambda)x$  and  $k_j = V_j^H r$
- 14: end while
- 15: Compute  $h_{j+1,j} = ||r||/s_j$
- 16: if  $|h_{j+1,j}s_j| > EigTol$  then

17: 
$$v_{j+1} = r/||r||; j = j + 1;$$
 GOTO 3

- $_{18:}$  end if
- <sup>19:</sup> Store  $(\theta, x)$  as eigenpair
- $_{\rm 20:}$  If more eigenvalues are requested, choose next  $\theta$  and s, and GOTO 10

#### Practical issues

This version of the algorithm works but there are two important points to make it more efficient:

- Change of pole
- Hard purging

#### Theorem

In  $O(m^3)$  it is possible to change pole in the generalized Arnoldi sequence, in particular

$$A(\sigma)^{-1}A(\lambda)V_m = V_{m+1}H_{m+1,m} \Longrightarrow A(\bar{\sigma})^{-1}A(\bar{\lambda})W_m = W_{m+1}\tilde{H}_{m+1,m}$$

moreover span( $V_{m+1}$ ) = span( $W_{m+1}$ ). These operations are numerically stable if  $\sigma$  and  $\bar{\sigma}$  are far enough from the eigenvalues of the original problem.

When enough Ritz values near a pole have converged we can change the pole.
Heuristically a good strategy to change the pole is to take a convex combination of the next shift and the old pole.

#### Practical issues

This version of the algorithm works but there are two important points to make it more efficient:

- Change of pole
- Hard purging

#### Theorem

In  $O(m^3)$  it is possible to change pole in the generalized Arnoldi sequence, in particular

$$A(\sigma)^{-1}A(\lambda)V_m = V_{m+1}H_{m+1,m} \Longrightarrow A(\bar{\sigma})^{-1}A(\bar{\lambda})W_m = W_{m+1}\widetilde{H}_{m+1,m}$$

moreover span( $V_{m+1}$ ) = span( $W_{m+1}$ ). These operations are numerically stable if  $\sigma$  and  $\bar{\sigma}$  are far enough from the eigenvalues of the original problem.

- When enough Ritz values near a pole have converged we can change the pole.
- Heuristically a good strategy to change the pole is to take a convex combination of the next shift and the old pole.

#### Thick restart

Let  $A(\sigma)^{-1}A(\lambda)V_m = V_{m+1}H_{m+1,m}$  be an Arnoldi sequence with  $\theta_1, \ldots, \theta_k$  a subset of Ritz values, where at least one has not (numerically) converged yet. Then it is possible to build another generalized Arnoldi sequence  $A(\sigma)^{-1}A(\lambda)W_k = W_{k+1}\tilde{H}_{k+1,k}$  such that  $\theta_1, \ldots, \theta_k$  are the Ritz values.

#### Hard purging

When a Ritz value has numerically converged, then all converged Ritz values and the nearest to convergence Ritz values must be locked. All the others will be purged. After that the algorithm continues.

Hard purging is heuristically proposed but it seems a necessary step of the algorithm. Without this process, the algorithm has a loop for a while on the same eigenvalue and after that it encounters a breakdown.

(日) (同) (三) (三) (三) (○) (○)

#### Thick restart

Let  $A(\sigma)^{-1}A(\lambda)V_m = V_{m+1}H_{m+1,m}$  be an Arnoldi sequence with  $\theta_1, \ldots, \theta_k$  a subset of Ritz values, where at least one has not (numerically) converged yet. Then it is possible to build another generalized Arnoldi sequence  $A(\sigma)^{-1}A(\lambda)W_k = W_{k+1}\tilde{H}_{k+1,k}$  such that  $\theta_1, \ldots, \theta_k$  are the Ritz values.

#### Hard purging

When a Ritz value has numerically converged, then all converged Ritz values and the nearest to convergence Ritz values must be locked. All the others will be purged. After that the algorithm continues.

Hard purging is heuristically proposed but it seems a necessary step of the algorithm. Without this process, the algorithm has a loop for a while on the same eigenvalue and after that it encounters a breakdown.

#### GUN problem

This is a large-scale NLEP that models a radio frequency gun cavity and is of the form

$$F(\lambda)x = \left(K - \lambda M + i\sqrt{\lambda - \sigma_1^2}W_1 + i\sqrt{\lambda - \sigma_2^2}W_2\right)x = 0$$

Where  $M, K, W_1, W_2 \in \mathbb{R}^{9956 \times 9956}$  are real symmetric, K is positive semidefinite, and M is positive definite. The domain of interest is

$$\Omega = \left\{ \lambda \in \mathbb{C} \text{ such that } |\lambda - \mu| \leq \gamma \ \text{ and } \ \textit{Im}(\lambda) \geq 0 \right\}.$$

The parameters are set to  $\sigma_1 = 0, \sigma_2 = 108.8774, \gamma = 50000$  and  $\mu = 62500$ .

Before solving the problem we applied shift and rescaling in order to transform  $\Omega$  into the upper part of the unit circle.

# Numerical experimentation: HIRK

- NLRK diverges
- HIRK succeeds to compute eigenvalues

Eigenvalues of the gun problem are computed with 60 iterations. The same node is used 12 times.

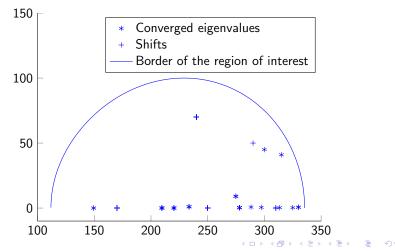

#### Vibrating string with elastically attached mass

Consider the system of a limp string of unit length, which is clamped at one end. The other end is free but has a mass m attached to it via an elastic spring of stiffness k. The eigenvibrations of the string are governed by the eigenvalue problem

$$\begin{cases} -u''(x) = \lambda u(x) \\ u(0) = 0 \\ u'(1) + k \frac{\lambda}{\lambda - k/m} u(1) = 0 \end{cases}$$

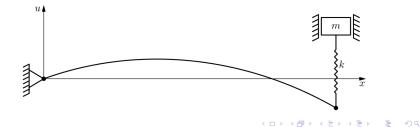

#### Eigenvalues of the continuum problem

With easy computations, we found that the eigenvalues are the solution of the equation

$$an(\sqrt{\lambda}) = rac{1}{m\lambda} - rac{\sqrt{\lambda}}{k}$$

#### Discrete problem

Discretizing the problem by means of the finite element method using P1 elements we arrive at the nonlinear eigenproblem

$$A - \lambda B + k \frac{\lambda}{\lambda - k/m} C = 0,$$

$$A = \frac{1}{h} \begin{pmatrix} 2 & -1 & & \\ -1 & \ddots & \ddots & \\ & \ddots & & 2 & -1 \\ & & & -1 & 1 \end{pmatrix}, \quad B = \frac{h}{6} \begin{pmatrix} 4 & 1 & & \\ 1 & \ddots & \ddots & \\ & \ddots & & 4 & 1 \\ & & & \ddots & 4 & 1 \\ & & & & 1 & 2 \\ & & & & & 1 & 2 \end{pmatrix}, \quad C = e_n e_n^H.$$

#### Eigenvalues of the continuum problem

With easy computations, we found that the eigenvalues are the solution of the equation

$$an(\sqrt{\lambda}) = rac{1}{m\lambda} - rac{\sqrt{\lambda}}{k}$$

#### Discrete problem

Discretizing the problem by means of the finite element method using P1 elements we arrive at the nonlinear eigenproblem

$$A - \lambda B + k \frac{\lambda}{\lambda - k/m} C = 0,$$

$$A = \frac{1}{h} \begin{pmatrix} 2 & -1 & & \\ -1 & \ddots & \ddots & \\ & \ddots & & 2 & -1 \\ & & & -1 & 1 \end{pmatrix}, \quad B = \frac{h}{6} \begin{pmatrix} 4 & 1 & & \\ 1 & \ddots & \ddots & \\ & \ddots & & 4 & 1 \\ & & & 1 & 2 \end{pmatrix}, \quad C = e_n e_n^H.$$

# Numerical experimentation: NLRK

#### Task

Compute the second smallest eigenvalue  $\lambda_2$ 

Se set  $EigTol = 10^{-6}$  and  $ResTol = 10^{-6}$ .

For m = 1 and k = 0.01 we have  $\lambda_2 \simeq 2.4874$ .

| N     | $ \lambda_2 - 	ilde{\lambda}_2 $ | Outer iterations | Average of inner iterations |
|-------|----------------------------------|------------------|-----------------------------|
| 100   | 10 <sup>-3</sup>                 | 5                | 2                           |
| 10000 | $10^{-5}$                        | 6                | 2                           |

For m = 1 and k = 0.1 we have  $\lambda_2 \simeq 2.6679$ .

| N     | $ \lambda_2 - 	ilde{\lambda}_2 $ | Outer iterations | Average of inner iterations |
|-------|----------------------------------|------------------|-----------------------------|
| 100   | 10 <sup>-2</sup>                 | 5                | 3                           |
| 10000 | 10 <sup>-3</sup>                 | 6                | 3                           |

For m = 1 and k = 1 NLRK diverges.

HIRK succeeds to compute  $\lambda_2$  but it is slow. On the other hand it works also for m = 1 and k = 1.

#### Fluid-solid structure interaction

The study of free vibrations of a tube bundle immersed in a slightly compressible (under a few simplifications) leads to the following continuum eigenproblem. Find  $\lambda \in \mathbb{R}$  and  $u \in H^1(\Omega_0)$  such that for every  $v \in H^1(\Omega_0)$ 

$$c^{2}\int_{\Omega_{0}}\nabla u\cdot\nabla vdx=\lambda\int_{\Omega_{0}}uvdx+\sum_{j=1^{k}}\frac{\lambda\rho_{0}}{k_{j}-\lambda m_{j}}\int_{\Gamma_{j}}unds\cdot\int_{\Gamma_{j}}vnds$$

All the constants in the above problem are set equal to 1.

#### Discrete problem

After discretization by means of finite elements we obtain

$$A(\lambda)x = -Ax + \lambda Bx + \frac{\lambda}{1-\lambda}Cx = 0$$

イロト イロト イヨト イヨト 三日

where C collects the contributions of all tubes. A, B, and C are symmetric matrices, A and C are positive semidefinite, and B is positive definite

#### Fluid-solid structure interaction

The study of free vibrations of a tube bundle immersed in a slightly compressible (under a few simplifications) leads to the following continuum eigenproblem. Find  $\lambda \in \mathbb{R}$  and  $u \in H^1(\Omega_0)$  such that for every  $v \in H^1(\Omega_0)$ 

$$c^{2}\int_{\Omega_{0}}\nabla u\cdot\nabla vdx=\lambda\int_{\Omega_{0}}uvdx+\sum_{j=1^{k}}\frac{\lambda\rho_{0}}{k_{j}-\lambda m_{j}}\int_{\Gamma_{j}}unds\cdot\int_{\Gamma_{j}}vnds$$

All the constants in the above problem are set equal to 1.

#### Discrete problem

After discretization by means of finite elements we obtain

$$A(\lambda)x = -Ax + \lambda Bx + \frac{\lambda}{1-\lambda}Cx = 0$$

ヘロト 人間ト 人間ト 人間ト

э

where C collects the contributions of all tubes. A, B, and C are symmetric matrices, A and C are positive semidefinite, and B is positive definite

In our setting there are 9 tubes. We discretized the problem with FreeFem++ using P1 triangular elements. Example of discretization of domain with FreeFem++

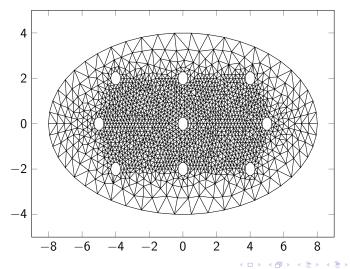

Sac

Convergence history of Ritz values computed with the discretization of FreeFem++

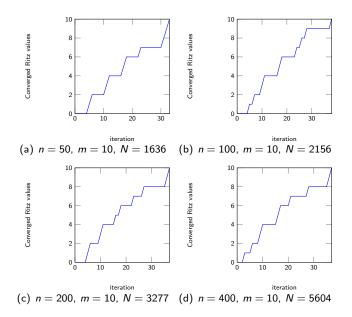

◆□ > ◆□ > ◆豆 > ◆豆 > ̄豆 = のへで

# Thank you for your attention.